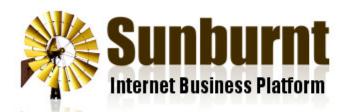

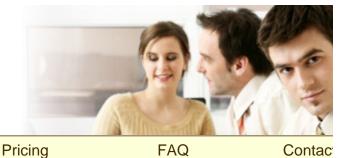

Home » Help

News

## Sunburnt Help Topics

Email Server Settings

**Features** 

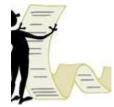

How To Add A "Read More..." Link 25 July 2012

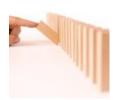

How to Align Text and Images 4 March 2015

How To Choose A Domain Name 15 March 2007

How To Commit SEO Suicide

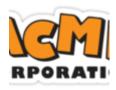

How To Create A Custom Banner 4 March 2015

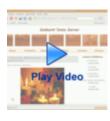

How To Create a Photo Album 13 February 2009

How To Cut and Paste from Word

25 January 2008

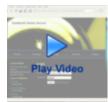

## How To Edit Your Website

25 January 2008

How To Embed YouTube Videos 27 August 2012

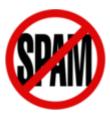

How To Identify Domain Name Spam 28 June 2012

How To Import Keyword Research Data 23 March 2013

How To Improve Your Rankings 8 July 2006

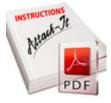

How To Insert Attachments

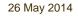

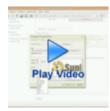

How To Insert Images

25 January 2008

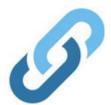

How To Insert Links To Other Websites 4 March 2015

How To Keep Your PC Secure 28 August 2007

How To Keep Your Styles Consistent 18 September 2006

How To Manage Your Product Inventory 28 January 2013

How To Organise Your Content 26 October 2006 How To Organise Your Email Accounts

17 October 2007

## How To Organise Your Menu

20 October 2012

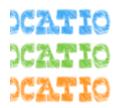

How To Position Your Sidebar

4 March 2015

How To Run An AdSense Campaign 12 February 2007

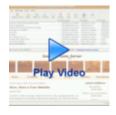

How To Send An Email To Your Mailing List 25 January 2008

How To Setup A Welcome Email For New Subscribers 2 October 2012

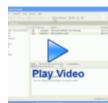

How To Setup Your Email In Outlook 25 January 2008

How To Setup Your Email On Your iPhone 13 April 2014

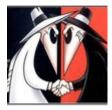

How To Spy On Your Competitors 17 March 2013

How To Use Good Email Netiquette 27 November 2006

How To Use Links Properly 26 June 2007

How To Write An Author Bio 6 May 2013

How To Write Better Blogs

17 April 2007

How To Write Keyword-Rich Titles

24 June 2011

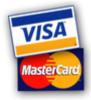

Review of Australian Merchant Accounts

What Is A Backlink? 15 November 2012 What Is Blekko Rank? 23 August 2012 What Is Domain Authority? 23 August 2012 What Is Google PageRank? 23 August 2012 What Is Linking Domains? 23 August 2012 What Is mozRank? 23 August 2012 What Is RSS? 8 January 2007 What Is Search Engine Marketing? 22 May 2009 What Is Search Engine Optimisation?

22 May 2012

What Is Unique Backlinks? 1 February 2013

Copyright © Sunburnt Technology, ABN 76387361812

terms of service | server load | server status

Sunburnt Technology | %{unsubscribe} %{ox\_beacon}